# **PROGRAMME OF EDUCATION**

FACULTY: Geoengineering, Mining, and GeologyMAIN FIELD OF STUDY: mining and geology in area of technical sciences EDUCATION LEVEL: 1<sup>st</sup> level, inżynier studies FORM OF STUDIES: part-time PROFILE: general academic LANGUAGE OF STUDY: Polish

Content:

1. Assumed educational effects – attachment no. 1

2. Programme of studies – attachment no. 2

 Faculty Council Resolution of 05.09.2012In effect since 01.10.2012

\*delete as applicable

### **Attachment no. 2 to Programme of Education**

# **PROGRAMME OF STUDIES**

#### **1. Description**

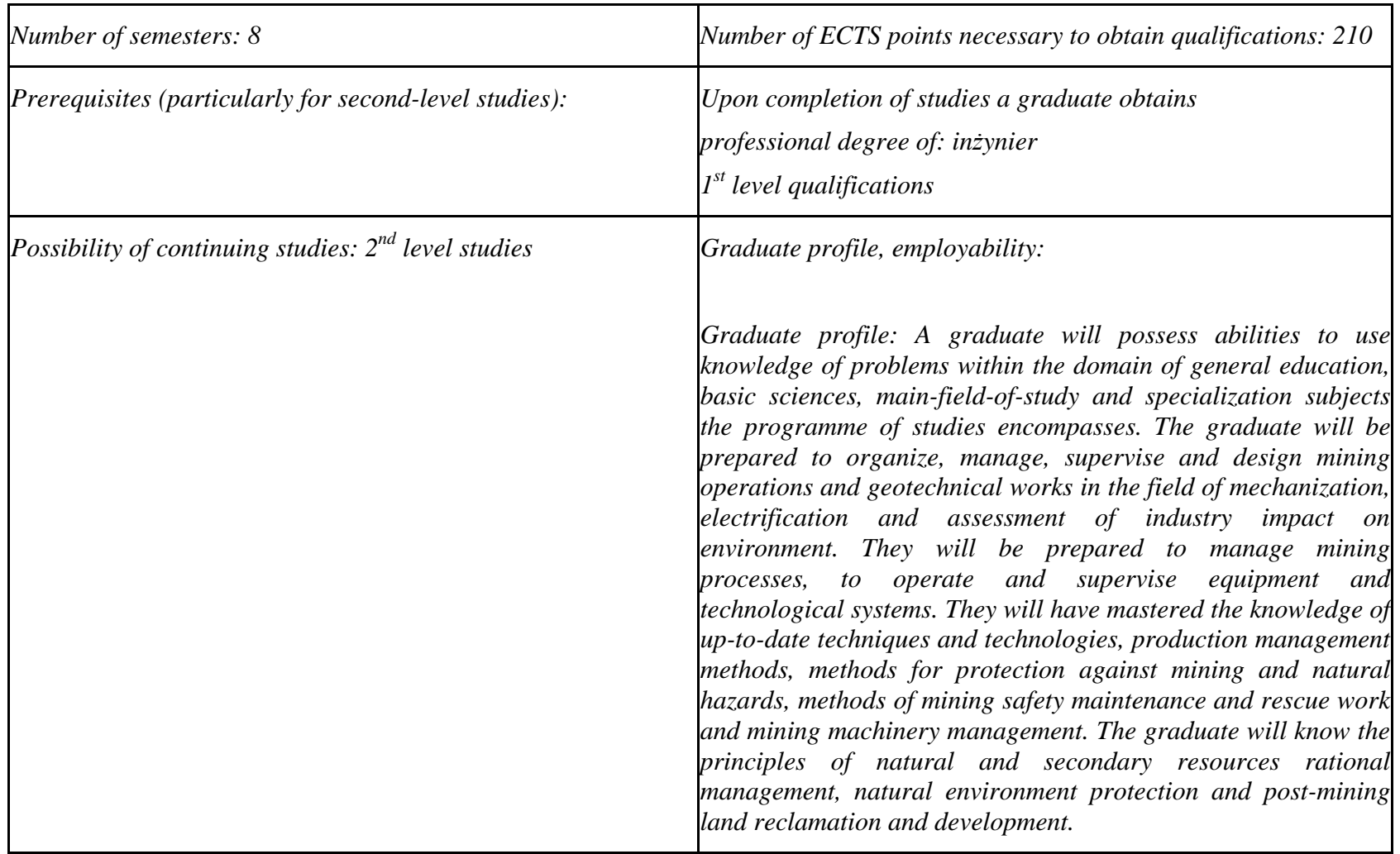

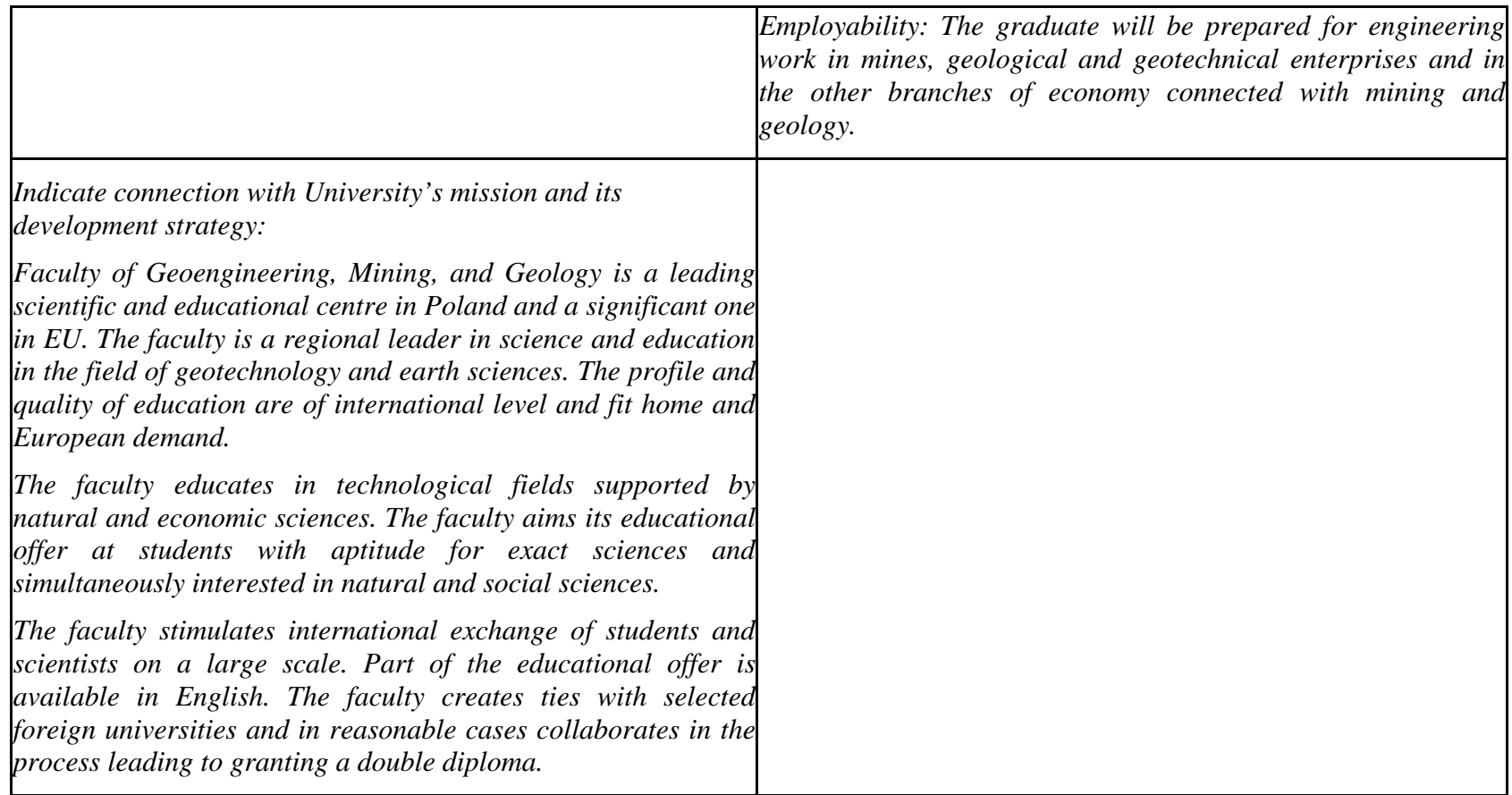

 $^{1}BK$  – number of ECTS points assigned to hours of classes requiring direct contact of teachers with students  $^{2}T$ raditional – enter T, remote – enter Z

<sup>&</sup>lt;sup>3</sup>Exam – enter E, crediting – enter Z. For the group of courses – after the letter E or Z - enter in brackets the final course form (lec, cl, lab, pr, sem)<br><sup>4</sup>University-wide course /group of courses – enter O<br><sup>5</sup>Practic

**2. Fields of science and scientific disciplines to which educational effects apply:**

**The field of science: technical sciences Scientific disciplines: geodesy and cartography, mining and engineering geology**

**3. Concise analysis of consistency between assumed educational effects and labour market needs**

 **The economic development of the country depends on natural resources, abilities to use them and required adequate technical staff. The assumed educational effects meet economy practice needs in the field of mineral resources management, technologies and techniques of their exploration and prospecting, mining, processing, industrial land reclamation and development, and enterprises (especially mines) management supported by information, environment, and people management with the use of state-of-the-art information and marketing techniques and technologies. Such the integration of economy needs and assumed educational effects makes the labour market favourable for the Faculty graduates.**

 ${}^{1}BK$  – number of ECTS points assigned to hours of classes requiring direct contact of teachers with students

 ${}^{2}$ Traditional – enter T, remote – enter Z

 ${}^{3}$ Exam – enter E, crediting – enter Z. For the group of courses – after the letter E or Z - enter in brackets the final course form (lec, cl, lab, pr, sem) <sup>4</sup>University-wide course /group of courses – enter O

 ${}^{5}$ Practical course / group of courses – enter P. For the group of courses – in brackets enter the number of ECTS points assigned to practical courses

 $6$  KO – general education, PD – basic sciences, K – field-of-studies, S – specialization

 $<sup>7</sup>$  Optional – enter W, obligatory – enter Ob</sup>

# **4. List of education modules:**

# **4.1. List of obligatory modules:**

### **4.1.1 List of general education modules**

**4.1.1.1** *Liberal-managerial subjects* **module** *(min. 7 ECTS points):*

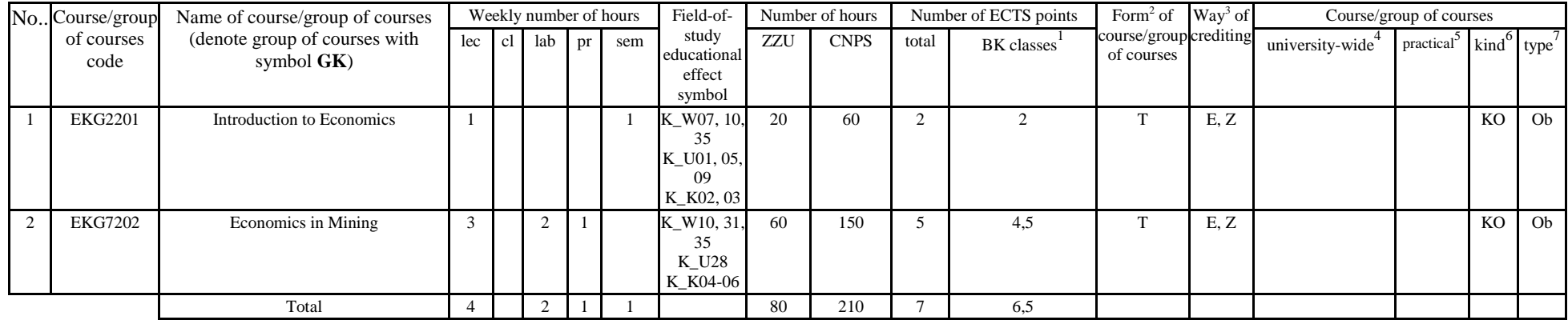

**4.1.1.4** *Information technologies* **module** *(min. 2 ECTS points):* 

| NoCourse/group     | Name of course/group of courses                | Weekly number of hours |      |          |  |     | Field-of-                                | Number of hours |             | Number of ECTS points |            | Form <sup>2</sup> of Way <sup>3</sup> of |                               |                 | Course/group of courses                   |    |    |
|--------------------|------------------------------------------------|------------------------|------|----------|--|-----|------------------------------------------|-----------------|-------------|-----------------------|------------|------------------------------------------|-------------------------------|-----------------|-------------------------------------------|----|----|
| of courses<br>code | (denote group of courses with<br>symbol $GK$ ) | lec                    | cl 1 | lab 1 pr |  | sem | study<br>educational<br>effect<br>symbol | <b>ZZU</b>      | <b>CNPS</b> | total                 | BK classes | course/group crediting<br>of courses     |                               | university-wide | practical $\kappa$ kind <sup>o</sup> type |    |    |
| <b>INZ0534</b>     | <b>Information Technologies</b>                |                        |      |          |  |     | K W09<br>K K03                           | 20              | 60          |                       |            |                                          | $\overline{\phantom{0}}$<br>∸ |                 |                                           | KO | Ob |
|                    | Total                                          |                        |      |          |  |     |                                          | 20              | 60          |                       |            |                                          |                               |                 |                                           |    |    |

<sup>1</sup>BK – number of ECTS points assigned to hours of classes requiring direct contact of teachers with students

 ${}^{2}$ Traditional – enter T, remote – enter Z

 ${}^{3}$ Exam – enter E, crediting – enter Z. For the group of courses – after the letter E or Z - enter in brackets the final course form (lec, cl, lab, pr, sem) <sup>4</sup>University-wide course /group of courses – enter O

 ${}^{5}$ Practical course / group of courses – enter P. For the group of courses – in brackets enter the number of ECTS points assigned to practical courses

 $6$  KO – general education, PD – basic sciences, K – field-of-studies, S – specialization

#### **Altogether for general education modules**

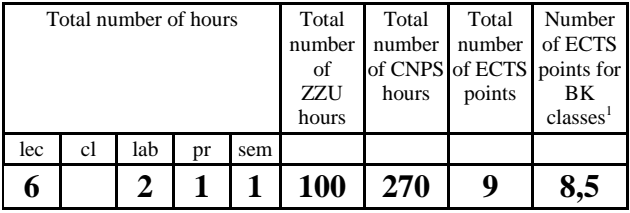

### **4.1.2 List of basic sciences modules**

#### **4.1.2.1** *Mathematics* **module**

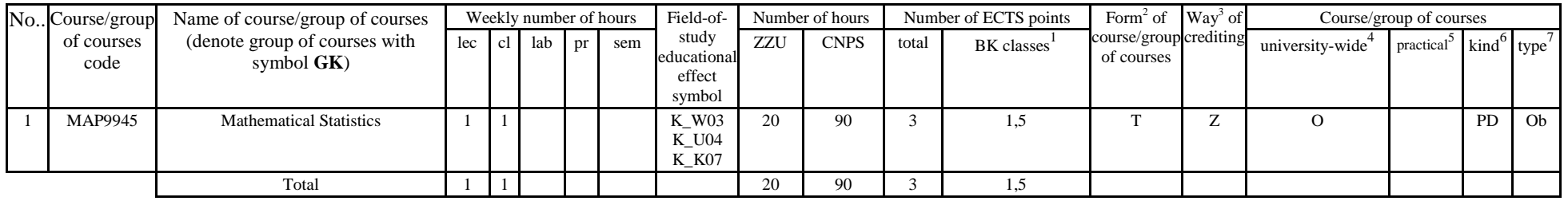

#### **4.1.2.3** *Chemistry* **module**

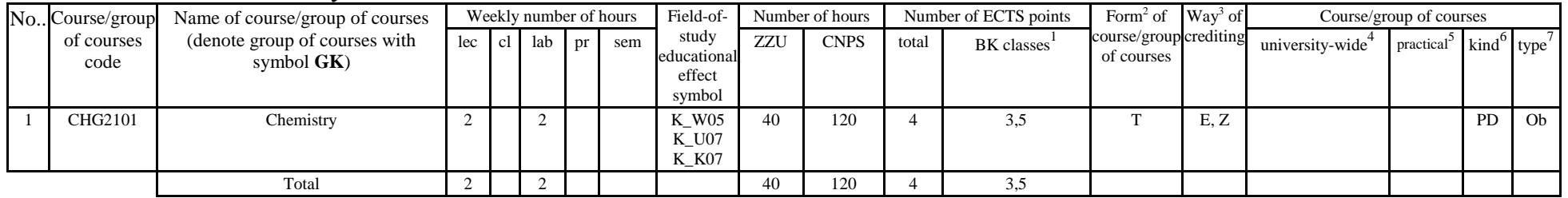

 ${}^{1}BK$  – number of ECTS points assigned to hours of classes requiring direct contact of teachers with students  ${}^{2}T$ raditional – enter T, remote – enter Z

 ${}^{3}$ Exam – enter E, crediting – enter Z. For the group of courses – after the letter E or Z - enter in brackets the final course form (lec, cl, lab, pr, sem) <sup>4</sup>University-wide course /group of courses – enter O

 ${}^{5}$ Practical course / group of courses – enter P. For the group of courses – in brackets enter the number of ECTS points assigned to practical courses

 $6$  KO – general education, PD – basic sciences, K – field-of-studies, S – specialization

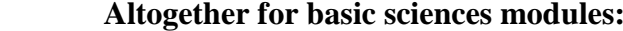

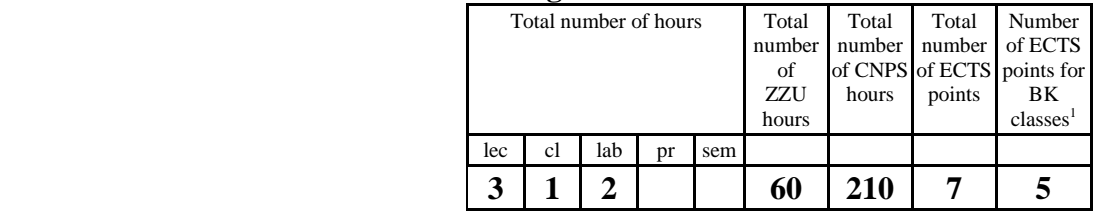

### **4.1.3 List of main-field-of-study modules**

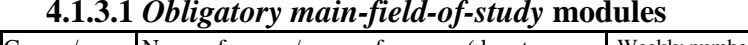

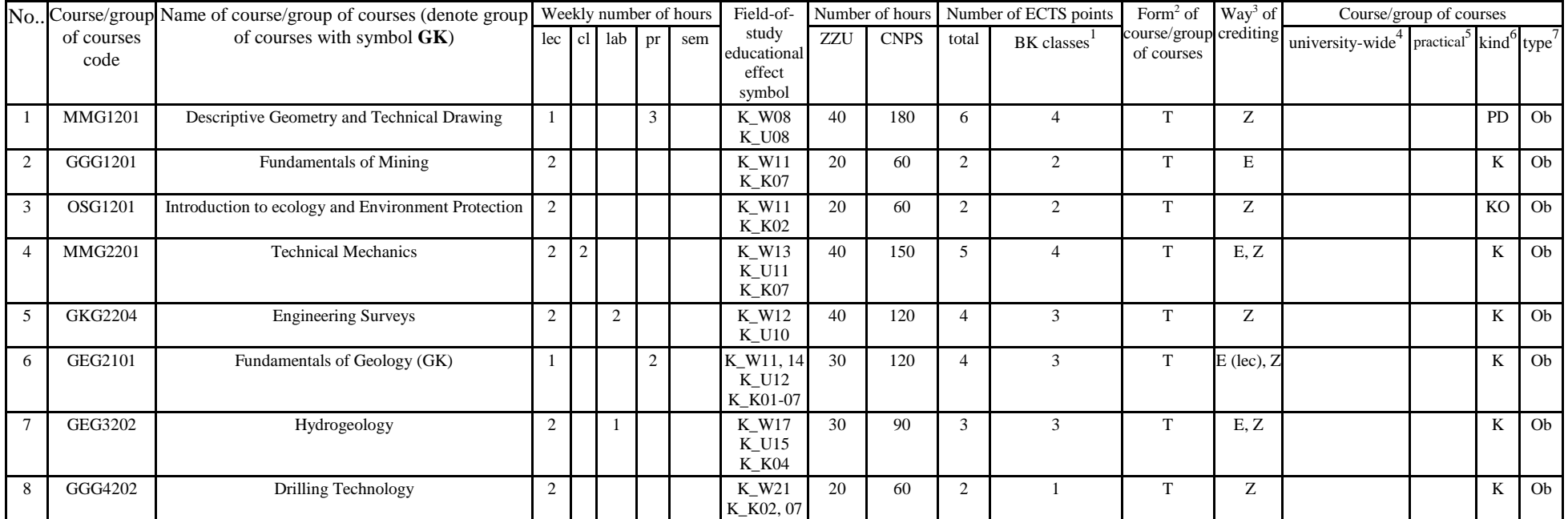

 ${}^{1}BK$  – number of ECTS points assigned to hours of classes requiring direct contact of teachers with students  ${}^{2}T$ raditional – enter T, remote – enter Z

 ${}^{3}$ Exam – enter E, crediting – enter Z. For the group of courses – after the letter E or Z - enter in brackets the final course form (lec, cl, lab, pr, sem)  ${}^{4}$ University-wide course /group of courses – enter O

 $5$ Practical course / group of courses – enter P. For the group of courses – in brackets enter the number of ECTS points assigned to practical courses

 ${}^{6}$  KO – general education, PD – basic sciences, K – field-of-studies, S – specialization <sup>7</sup> Optional – enter W, obligatory – enter Ob

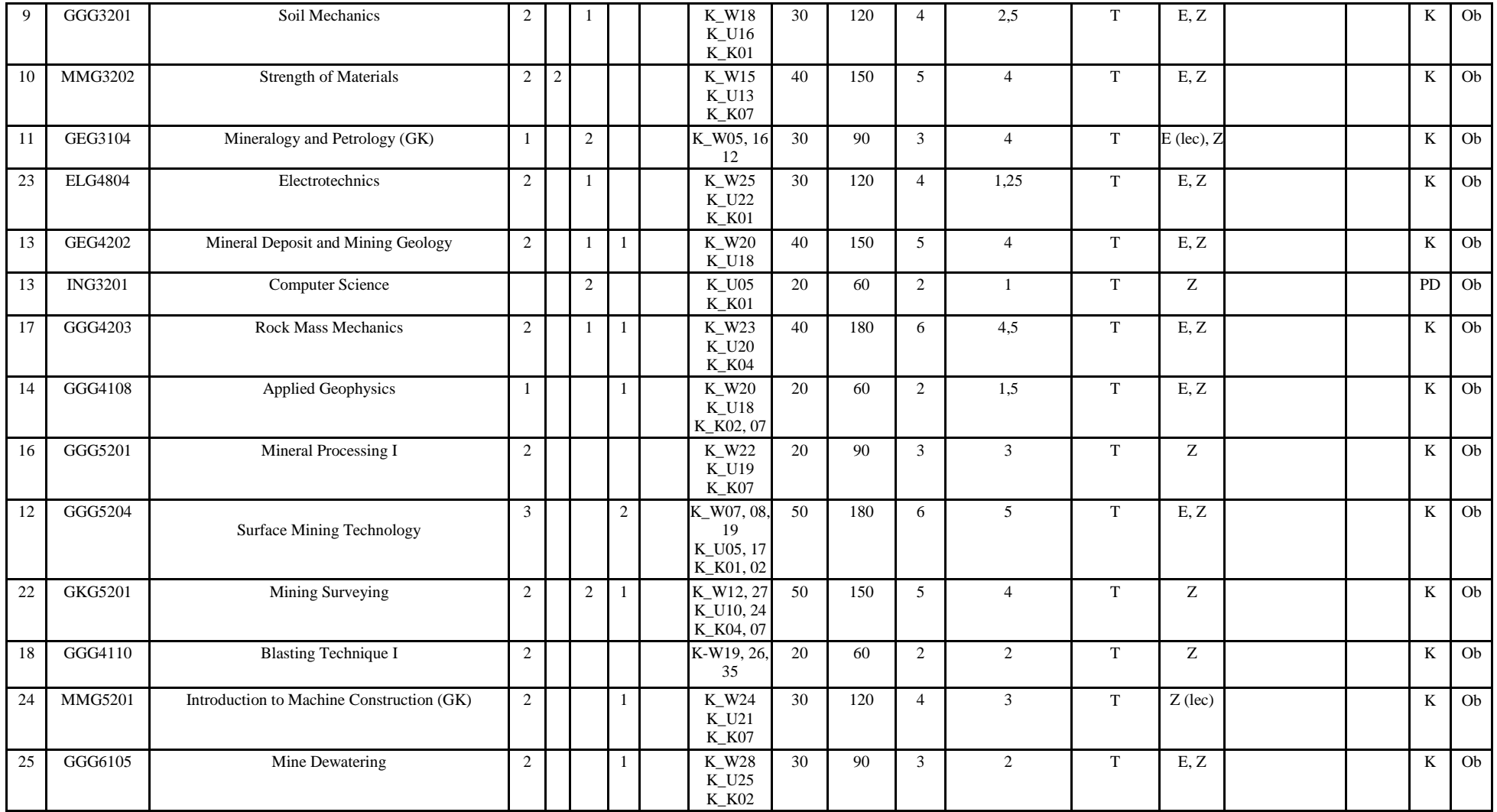

<sup>1</sup>BK – number of ECTS points assigned to hours of classes requiring direct contact of teachers with students<br><sup>2</sup>Traditional – enter T, remote – enter Z<br><sup>3</sup>Exam – enter E, crediting – enter Z. For the group of courses – af

<sup>5</sup>Practical course / group of courses – enter P. For the group of courses – in brackets enter the number of ECTS points assigned to practical courses  ${}^6$  KO – general education, PD – basic sciences, K – field-of-studie

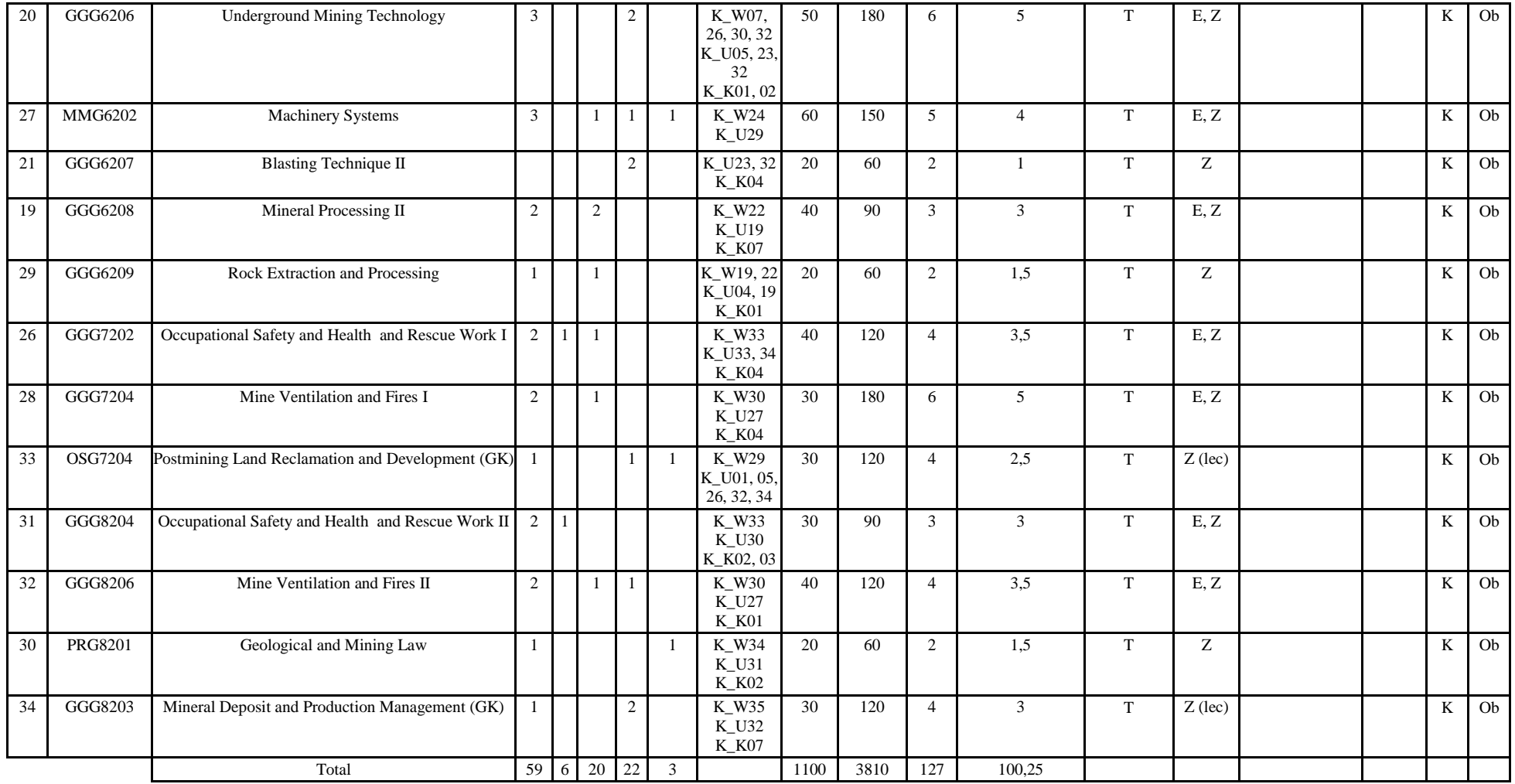

<sup>1</sup>BK – number of ECTS points assigned to hours of classes requiring direct contact of teachers with students<br><sup>2</sup>Traditional – enter T, remote – enter Z<br><sup>3</sup>Exam – enter E, crediting – enter Z. For the group of courses – af

<sup>5</sup>Practical course / group of courses – enter P. For the group of courses – in brackets enter the number of ECTS points assigned to practical courses  ${}^6$  KO – general education, PD – basic sciences, K – field-of-studie

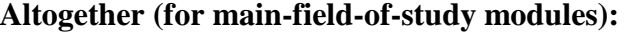

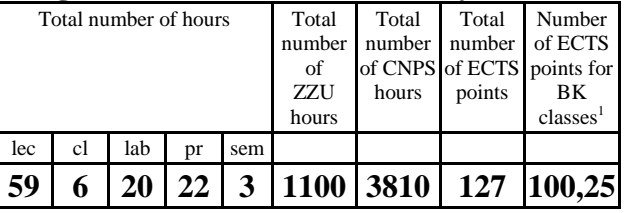

# **4.2 List of optional modules**

### **4.2.1 List of general education modules**

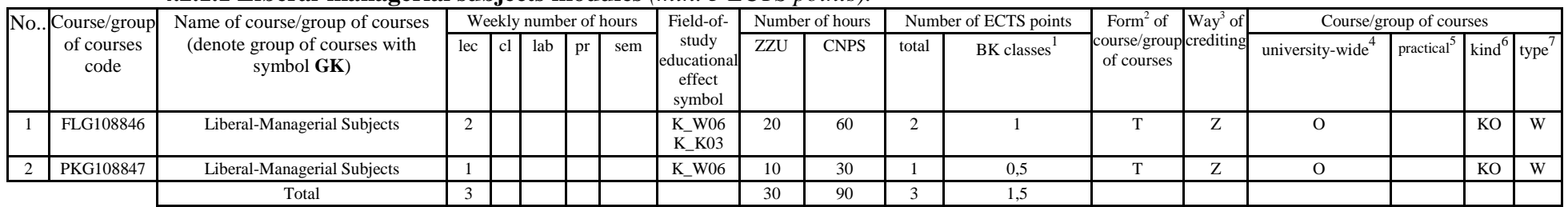

### **4.2.1.1 Liberal-managerial subjects modules** *(min. 3 ECTS points):*

**4.2.1.2** *Foreign languages* **module** *(min. 5 ECTS points):* 

| NoCourse/group     | ີ<br>Name of course/group of courses           |     | Weekly number of hours |        |  | Field-of- | Number of hours                          |     | Number of ECTS points |       | Form <sup>2</sup> of $\int W a y^3$ of |                                      |        | Course/group of courses |                       |    |    |
|--------------------|------------------------------------------------|-----|------------------------|--------|--|-----------|------------------------------------------|-----|-----------------------|-------|----------------------------------------|--------------------------------------|--------|-------------------------|-----------------------|----|----|
| of courses<br>code | (denote group of courses with<br>symbol $GK$ ) | lec | cl 1                   | lab pr |  | sem       | study<br>educational<br>effect<br>symbol | ZZU | <b>CNPS</b>           | total | BK classes                             | course/group crediting<br>of courses |        | university-wide         | $\arctan^3$ kind type |    |    |
| JZL100611          | Foreign Language                               |     |                        |        |  |           | K U01                                    | 40  | 60                    |       |                                        |                                      |        |                         |                       | KO |    |
| JZL100611          | Foreign Language                               |     |                        |        |  |           | K U01                                    | 40  | 90                    |       |                                        |                                      | $\sim$ |                         |                       | KO | W. |
|                    | Total                                          |     |                        |        |  |           |                                          | 80  | 150                   |       |                                        |                                      |        |                         |                       |    |    |

<sup>1</sup>BK – number of ECTS points assigned to hours of classes requiring direct contact of teachers with students

 ${}^{2}$ Traditional – enter T, remote – enter Z

 ${}^{3}$ Exam – enter E, crediting – enter Z. For the group of courses – after the letter E or Z - enter in brackets the final course form (lec, cl, lab, pr, sem) <sup>4</sup>University-wide course /group of courses – enter O

 ${}^{5}$ Practical course / group of courses – enter P. For the group of courses – in brackets enter the number of ECTS points assigned to practical courses

 $6$  KO – general education, PD – basic sciences, K – field-of-studies, S – specialization

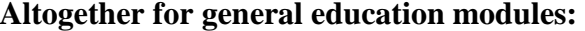

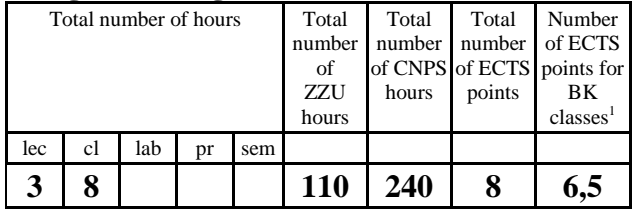

### **4.2.2 List of basic sciences modules**

|                | No. Course/group | Name of course/group of courses |                | Field-of-<br>Weekly number of hours |     |    |     |                       | Number of hours |             | Number of ECTS points |            | Form <sup>2</sup> of Way <sup>3</sup> of |      |                 | Course/group of courses                                    |    |   |
|----------------|------------------|---------------------------------|----------------|-------------------------------------|-----|----|-----|-----------------------|-----------------|-------------|-----------------------|------------|------------------------------------------|------|-----------------|------------------------------------------------------------|----|---|
|                | of courses       | (denote group of courses with   | lec            | c1                                  | lab | pr | sem | study                 | ZZU             | <b>CNPS</b> | total                 | BK classes | course/group crediting                   |      | university-wide | practical <sup>5</sup> kind <sup>6</sup> type <sup>7</sup> |    |   |
|                | code             | symbol $GK$ )                   |                |                                     |     |    |     | educational<br>effect |                 |             |                       |            | of courses                               |      |                 |                                                            |    |   |
|                |                  |                                 |                |                                     |     |    |     | symbol                |                 |             |                       |            |                                          |      |                 |                                                            |    |   |
|                | MAP9947          | Mathematical Analysis I         | 2              | 2                                   |     |    |     | K W01                 | 40              | 240         | 8                     |            |                                          | E, Z | O               |                                                            | PD | W |
|                |                  |                                 |                |                                     |     |    |     | K U02                 |                 |             |                       |            |                                          |      |                 |                                                            |    |   |
|                |                  |                                 |                |                                     |     |    |     | K K07                 |                 |             |                       |            |                                          |      |                 |                                                            |    |   |
| $\overline{c}$ | MAP9943          | Algebra and Analytical Geometry | $\overline{2}$ |                                     |     |    |     | K W02                 | 30              | 120         |                       | 2.5        | Z                                        | E, Z | $\Omega$        |                                                            | PD | W |
|                |                  |                                 |                |                                     |     |    |     | K U03                 |                 |             |                       |            |                                          |      |                 |                                                            |    |   |
|                |                  |                                 |                |                                     |     |    |     | K-K07                 |                 |             |                       |            |                                          |      |                 |                                                            |    |   |
| 3              | MAP009944        | Mathematical Analysis II        | 3              | 2                                   |     |    |     | K W01                 | 50              | 240         | 8                     |            |                                          | E, Z | $\Omega$        |                                                            | PD | W |
|                |                  |                                 |                |                                     |     |    |     | K U02                 |                 |             |                       |            |                                          |      |                 |                                                            |    |   |
|                |                  |                                 |                |                                     |     |    |     | K_K01,07              |                 |             |                       |            |                                          |      |                 |                                                            |    |   |
|                |                  | Total                           |                |                                     |     |    |     |                       | 120             | 600         | 20                    | 10.5       |                                          |      |                 |                                                            |    |   |

**4.2.2.1** *Mathematics* **module** *(min. 20 ECTS points):* 

 ${}^{1}BK$  – number of ECTS points assigned to hours of classes requiring direct contact of teachers with students  ${}^{2}T$ raditional – enter T, remote – enter Z

 ${}^{3}$ Exam – enter E, crediting – enter Z. For the group of courses – after the letter E or Z - enter in brackets the final course form (lec, cl, lab, pr, sem)  ${}^{4}$ University-wide course /group of courses – enter O

 ${}^{5}$ Practical course / group of courses – enter P. For the group of courses – in brackets enter the number of ECTS points assigned to practical courses

 ${}^{6}$  KO – general education, PD – basic sciences, K – field-of-studies, S – specialization <sup>7</sup> Optional – enter W, obligatory – enter Ob

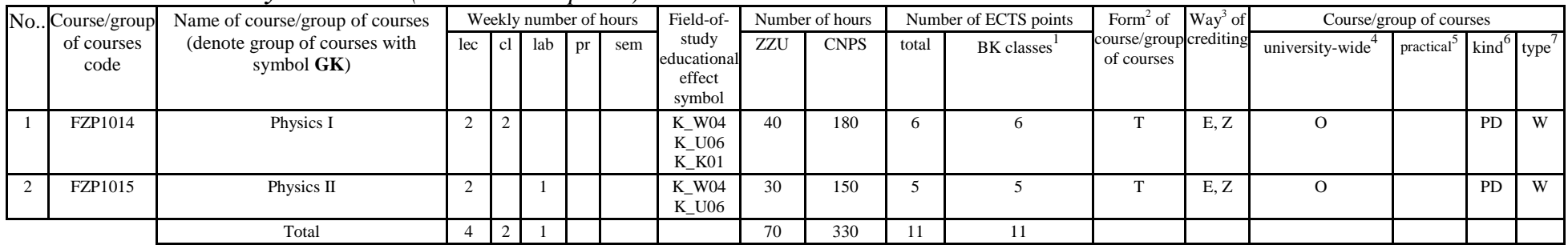

### **4.2.2.2** *Physics* **module** *(min. 11 ECTS points):*

 **Altogether for basic sciences modules:** 

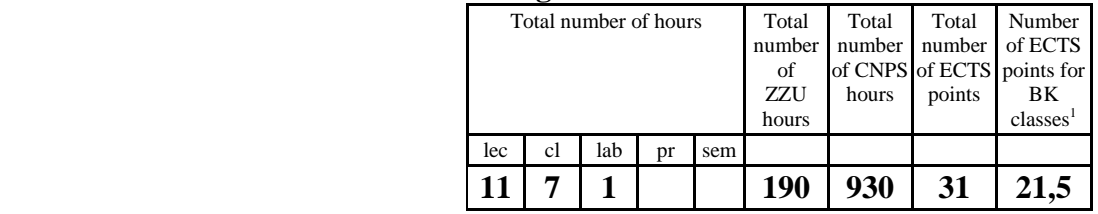

### **4.2.3 List of main-field-of-study modules**

**4.2.3.1 Main-field-of-study courses module** *(min. 28 ECTS points):* 

| No Course/group    | Name of course/group of courses                |     |                | Weekly number of hours |        |     | Field-of-                                | Number of hours |             | Number of ECTS points |            | Form <sup>2</sup> of Wav <sup>3</sup> of |                     | Course/group of courses |                                                |   |   |
|--------------------|------------------------------------------------|-----|----------------|------------------------|--------|-----|------------------------------------------|-----------------|-------------|-----------------------|------------|------------------------------------------|---------------------|-------------------------|------------------------------------------------|---|---|
| of courses<br>code | (denote group of courses with<br>symbol $GK$ ) | lec | <sub>c</sub> l | lab                    | $1$ pr | sem | study<br>educational<br>effect<br>symbol | ZZU             | <b>CNPS</b> | total                 | BK classes | course/group crediting <br>of courses    |                     | university-wide         | practical <sup>5</sup> kind <sup>o</sup> type' |   |   |
| GGG106012          | Training                                       |     | 30             |                        |        |     |                                          | 120             | 180         |                       |            |                                          | $\overline{ }$<br>∸ |                         | D                                              | K | W |
| GGG7106            | Diploma Seminar                                |     |                |                        |        |     |                                          | 20              | 60          |                       |            |                                          | $\overline{ }$<br>▱ |                         |                                                | K | W |
| GGG7114            | Diploma Dissertation                           |     |                |                        |        |     |                                          | 80              | 420         | 14                    |            |                                          |                     |                         |                                                |   |   |
| GGG010001          | <b>Optional Course</b>                         |     |                |                        |        |     |                                          | 40              | 180         |                       |            |                                          | $\overline{ }$      |                         |                                                | K | W |
|                    | Total                                          |     |                |                        |        |     |                                          | 260             | 840         | 28                    |            |                                          |                     |                         |                                                |   |   |

<sup>1</sup>BK – number of ECTS points assigned to hours of classes requiring direct contact of teachers with students

 ${}^{2}$ Traditional – enter T, remote – enter Z

 ${}^{3}$ Exam – enter E, crediting – enter Z. For the group of courses – after the letter E or Z - enter in brackets the final course form (lec, cl, lab, pr, sem) <sup>4</sup>University-wide course /group of courses – enter O

 ${}^{5}$ Practical course / group of courses – enter P. For the group of courses – in brackets enter the number of ECTS points assigned to practical courses

 $6$  KO – general education, PD – basic sciences, K – field-of-studies, S – specialization

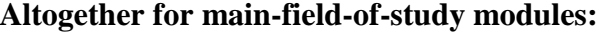

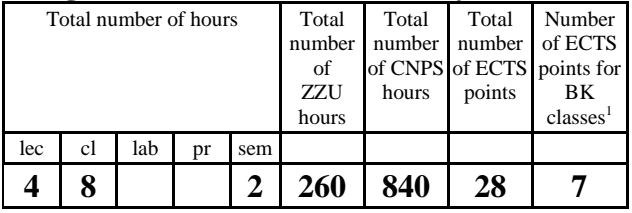

**4.3 Training module (Faculty Council resolution on principles of crediting training – attachment no. 2)** 

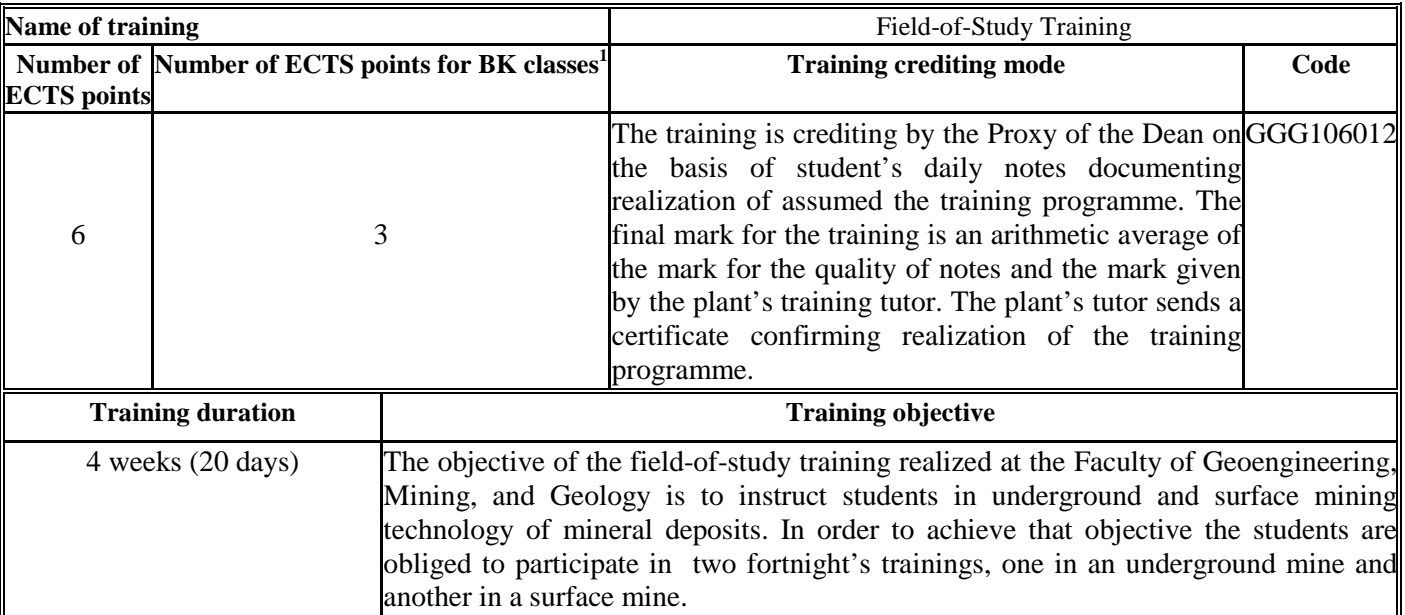

 ${}^{1}BK$  – number of ECTS points assigned to hours of classes requiring direct contact of teachers with students  ${}^{2}T$ raditional – enter T, remote – enter Z

 ${}^{5}$ Practical course / group of courses – enter P. For the group of courses – in brackets enter the number of ECTS points assigned to practical courses

 ${}^{6}$  KO – general education, PD – basic sciences, K – field-of-studies, S – specialization  ${}^{7}$  Optional – enter W, obligatory – enter Ob

 ${}^{3}$ Exam – enter E, crediting – enter Z. For the group of courses – after the letter E or Z - enter in brackets the final course form (lec, cl, lab, pr, sem)  ${}^{4}$ University-wide course /group of courses – enter O

## **4.4 Diploma dissertation module**

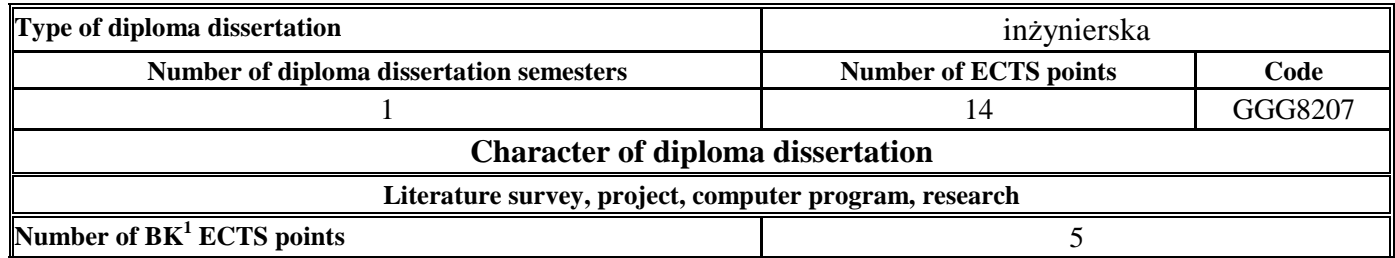

#### **5. Ways of verifying assumed educational effects**

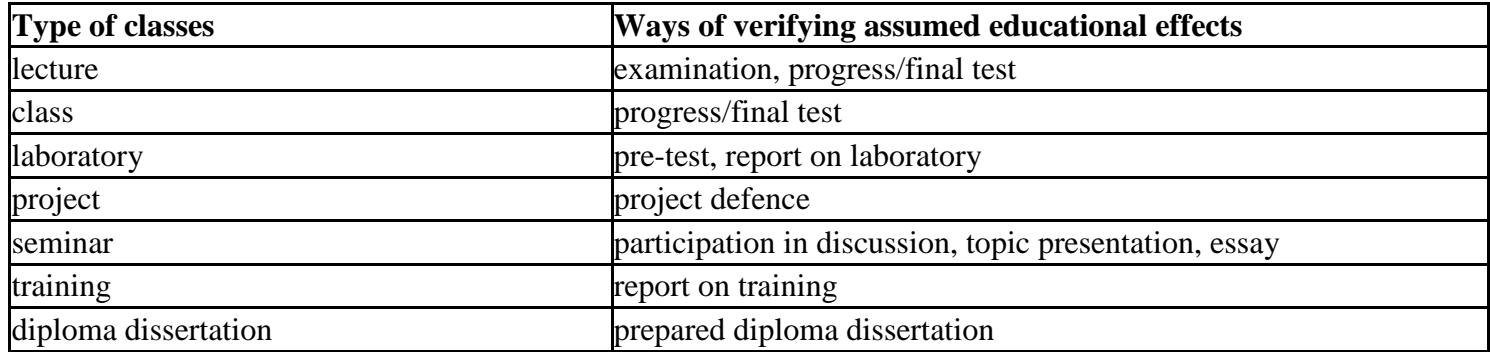

**6. Total number of ECTS points, which student has to obtain from classes requiring direct academic teacher-student contact (enter total**of ECTS points for courses/groups of courses denoted with code  $BK^1$ )

152,5 ECTS

<sup>1</sup>BK – number of ECTS points assigned to hours of classes requiring direct contact of teachers with students

 ${}^{2}$ Traditional – enter T, remote – enter Z

 ${}^{3}$ Exam – enter E, crediting – enter Z. For the group of courses – after the letter E or Z - enter in brackets the final course form (lec, cl, lab, pr, sem) <sup>4</sup>University-wide course /group of courses – enter O

 ${}^{5}$ Practical course / group of courses – enter P. For the group of courses – in brackets enter the number of ECTS points assigned to practical courses

 $6$  KO – general education, PD – basic sciences, K – field-of-studies, S – specialization

#### **7. Total number of ECTS points, which student has to obtain from basic sciences classes**

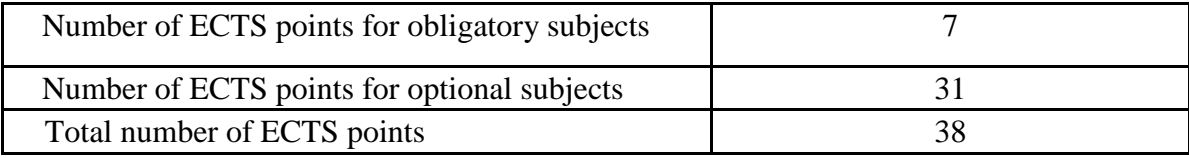

**8. Total number of ECTS points, which student has to obtain from practical classes, including laboratory classes** (enter total number of ECTS points for courses/group of courses denoted with code P)

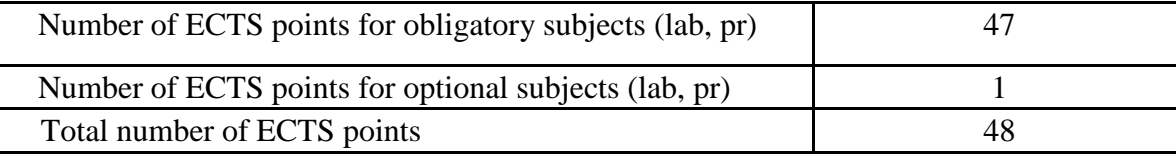

**9. Minimum number of ECTS points, which student has to obtain doing education modules offered as part of university-wide classes or other main field of study** (enter number of ECTS points for courses/groups of courses denoted with code O)

44 ECTS points

#### **10. Total number of ECTS points, which student may obtain doing optional modules (min. 30% of total number of ECTS points)**67 ECTS points

<sup>1</sup>BK – number of ECTS points assigned to hours of classes requiring direct contact of teachers with students

- ${}^{2}$ Traditional enter T, remote enter Z
- ${}^{3}$ Exam enter E, crediting enter Z. For the group of courses after the letter E or Z enter in brackets the final course form (lec, cl, lab, pr, sem) <sup>4</sup>University-wide course /group of courses – enter O

 ${}^{5}$ Practical course / group of courses – enter P. For the group of courses – in brackets enter the number of ECTS points assigned to practical courses

 $6$  KO – general education, PD – basic sciences, K – field-of-studies, S – specialization

#### **11. Range of diploma examination**

- 1. Classification of winning technologies and methods of dumping in surface mining.
- 2. Basic ways of operation of bucket-wheel excavators.
- 3. Prognosis of operating efficiency of bucket-wheel excavators.
- 4. Basic ways of operation of chain-and bucket caterpillar excavators.
- 5. Prognosis of operating efficiency of chain-and bucket caterpillar excavators.
- 6. Basic ways of operation of belt conveyor spreaders.
- 7. Kinds and types of dumps in open pits.
- 8. Mining systems and types of excavations in rock mining.
- 9. Methods for excavation of large blocks of rock minerals.
- 10. Nomenclature, types and functions of headings in underground mines.
- 11. Room workings in underground mines.
- 12. Mining systems for bedded deposits.
- 13. Support of underground mining workings.
- 14. Dynamic phenomena in underground mining.
- 15. Classification of mining explosives.
- 16. Classification of mining electrical fuses.
- 17. Non-electric initiation systems.
- 18. Mine atmosphere, thermodynamic parameters and properties of basic components of mine air.
- 19. Methods of calculation of airflow within ventilation networks.
- 20. Ventilation of blind drifts.
- 21. Principles of air distribution within ventilation networks.
- 22. Combustion processes, fire gases, fire depression (drop of ventilation pressure).
- 23. Methods for early detection of open and spontaneous fires.
- 24. Disturbances within ventilation network during underground mine fires and mine protection procedures.
- 25. Active and passive fire suppression.
- 26. Protection of staff during underground fires.

<sup>1</sup>BK – number of ECTS points assigned to hours of classes requiring direct contact of teachers with students

 ${}^{2}$ Traditional – enter T, remote – enter Z

 ${}^{3}$ Exam – enter E, crediting – enter Z. For the group of courses – after the letter E or Z - enter in brackets the final course form (lec, cl, lab, pr, sem) <sup>4</sup>University-wide course /group of courses – enter O

 ${}^{5}$ Practical course / group of courses – enter P. For the group of courses – in brackets enter the number of ECTS points assigned to practical courses

- $6$  KO general education, PD basic sciences, K field-of-studies, S specialization
- $\frac{7}{7}$  Optional enter W, obligatory enter Ob

27. Factors influencing climatic conditions within mine workings.

- 28. Principle of operation of air conditioning machine.
- 29. Methods for air conditioning of development and winning operations.
- 30. General principles of mine rescue establishment in mines.
- 31. Organization of mine rescue in mines.
- 32. Tasks, constitution and equipment of mine rescue unit.
- 33. General principles of mine rescue work.
- 34. Rescue plan, rescue operation plan.
- 35. Organization of work protection in Poland.
- 36. Employers tasks related to Occupational Safety and Health regulations.
- 37. Employees tasks related to Occupational Safety and Health regulations.
- 38. National Labour Inspectorate.
- 39. National Sanitary Inspection.
- 40. What are geotechnical classifications of rock mass used to?
- 41. How and why are stress-strain characteristics tested?
- 42. How and why are full stress-strain characteristics tested?
- 43. Environmental impact assessment.
- 44. Present and describe the mine operation cycle.
- 45. Law system in environmental protection.
- 46. Preliminary treatment of rock blocks-processes, machinery, and equipment.
- 47. Precise treatment of stone elements-processes, machinery, and equipment.
- 48. Treatment of stone element surface-processes, machinery, and equipment.
- 49. Specify base minerals, their properties and use in processing.
- 50. Grain-size analysis: grain-size distribution and methods for its determination.
- 51. Principles of drawing samples for analyses.
- 52. Types of processing operations.
- 53. Describe technologies and machinery used for processing.
- 54. Flotation.
- 55. Magnetic separation.

 ${}^{1}BK$  – number of ECTS points assigned to hours of classes requiring direct contact of teachers with students

 ${}^{2}$ Traditional – enter T, remote – enter Z

 ${}^{3}$ Exam – enter E, crediting – enter Z. For the group of courses – after the letter E or Z - enter in brackets the final course form (lec, cl, lab, pr, sem) <sup>4</sup>University-wide course /group of courses – enter O

 ${}^{5}$ Practical course / group of courses – enter P. For the group of courses – in brackets enter the number of ECTS points assigned to practical courses

 $6$  KO – general education, PD – basic sciences, K – field-of-studies, S – specialization

56. Mechanized longwall mining systems in hard coal winning (components).

- 57. Machines for continuous mining (examples and co-operating means of transport).
- 58. Machines for cyclic mining (examples and co-operating means of transport).
- 59. Machinery and equipment used for overburden direct throw over an open cast.
- 60. Classification of transportation equipment applied to mining.
- 61. Transportation systems used in hard coal and copper ore mines.
- 62. Transportation systems used in lignite surface mining.
- 63. Transportation systems used in rock mining.
- 64. Conveyor belts.
- 65. Resistance to motion of belt conveyors.
- 66. Stretching equipment in belt conveyors.
- 67. Describe rock-forming minerals of igneous rocks.
- 68. Describe rock-forming minerals of sedimentary rocks.
- 69. Describe deposit-forming minerals of metallic mineral resource deposits.
- 70. Describe deposit-forming minerals of chemical mineral resource deposits.
- 71. Present selected rock-forming processes.
- 72. Describe selected igneous rocks being mined.
- 73. Describe selected sedimentary rocks being mined.
- 74. Describe selected metamorphic rocks being mined.
- 75. Depict connection between climate and periods of deposit formation of fossil fuels and evaporates in the Earth history.
- 76. Basic deposit forms and their examples.
- 77. Genetic classification of minerals and their examples.
- 78. Coal resources of Poland.
- 79. Bituminous mineral resources of Poland.
- 80. Metallic mineral resources of Poland.
- 81. Copper ore deposits in Poland.
- 82. Rock mineral resources of Poland.
- 83. Chemical mineral resources of Poland.
- 84. Basic geological and mining conditions of mineral resources exploitation.

<sup>1</sup>BK – number of ECTS points assigned to hours of classes requiring direct contact of teachers with students

 ${}^{2}$ Traditional – enter T, remote – enter Z

 ${}^{3}$ Exam – enter E, crediting – enter Z. For the group of courses – after the letter E or Z - enter in brackets the final course form (lec, cl, lab, pr, sem) <sup>4</sup>University-wide course /group of courses – enter O

 ${}^{5}$ Practical course / group of courses – enter P. For the group of courses – in brackets enter the number of ECTS points assigned to practical courses

- $6$  KO general education, PD basic sciences, K field-of-studies, S specialization
- $\frac{7}{7}$  Optional enter W, obligatory enter Ob
- 85. Categories of recognition of geological-deposit features of mineral resource deposits.
- 86. Geophysical prospecting (exploration) methods.
- 87. Prospecting (exploration) well geophysics.
- 88. Description of mine dewatering system.
- 89. Description of well dewatering system.
- 90. Water mining damages.
- 91. The influence of mine closure on water and ground environment.
- 92. Hydrogeological properties of rocks.
- 93. Base chemical components of groundwaters.
- 94. Physical properties of groundwaters.

#### **13. Plan of studies (attachment no. 1)**

Approved by faculty student government legislative body:

................... ................................................................................Date, name and surname, signature of student representative

................... ................................................................................

Date, Dean's signature

- ${}^{5}$ Practical course / group of courses enter P. For the group of courses in brackets enter the number of ECTS points assigned to practical courses
- $6$  KO general education, PD basic sciences, K field-of-studies, S specialization

<sup>&</sup>lt;sup>1</sup>BK – number of ECTS points assigned to hours of classes requiring direct contact of teachers with students

 ${}^{2}$ Traditional – enter T, remote – enter Z

 ${}^{3}$ Exam – enter E, crediting – enter Z. For the group of courses – after the letter E or Z - enter in brackets the final course form (lec, cl, lab, pr, sem) <sup>4</sup>University-wide course /group of courses – enter O